## **DTIAA**

## RECORD OF AGE

Page 1 of 3

We need to verify your date of birth, and your annuity partner's date of birth if applicable, in order to determine eligibility for certain options as well as to calculate the amount of lifetime income payable to you.

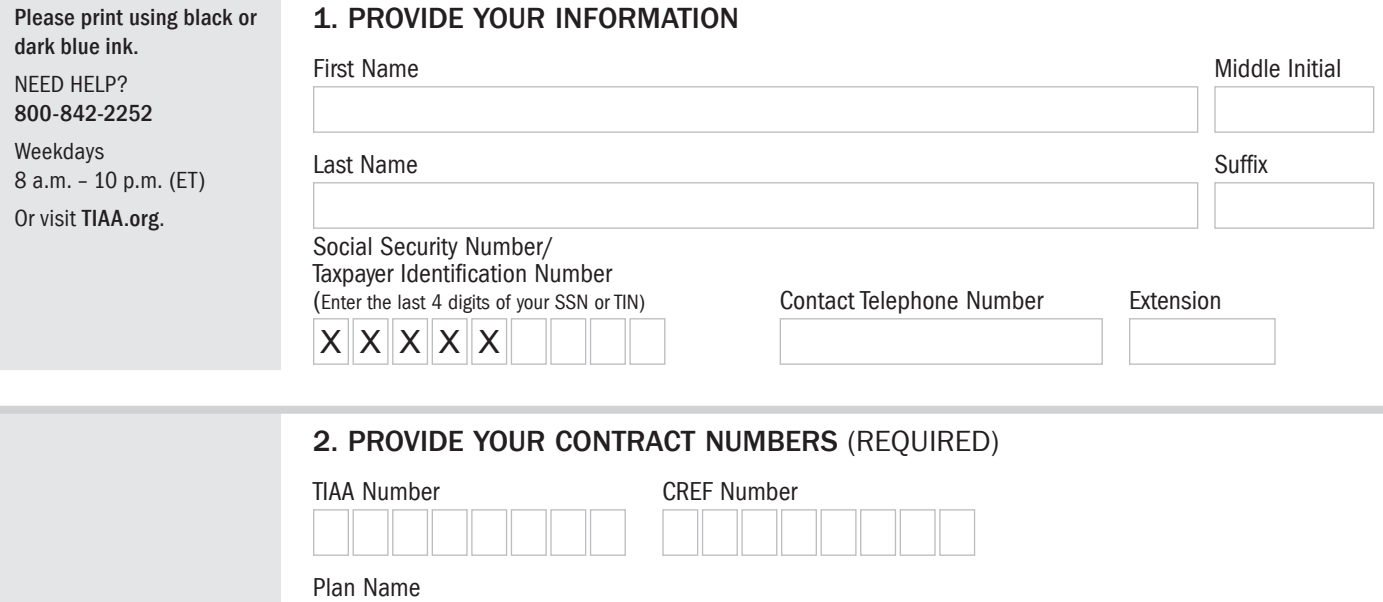

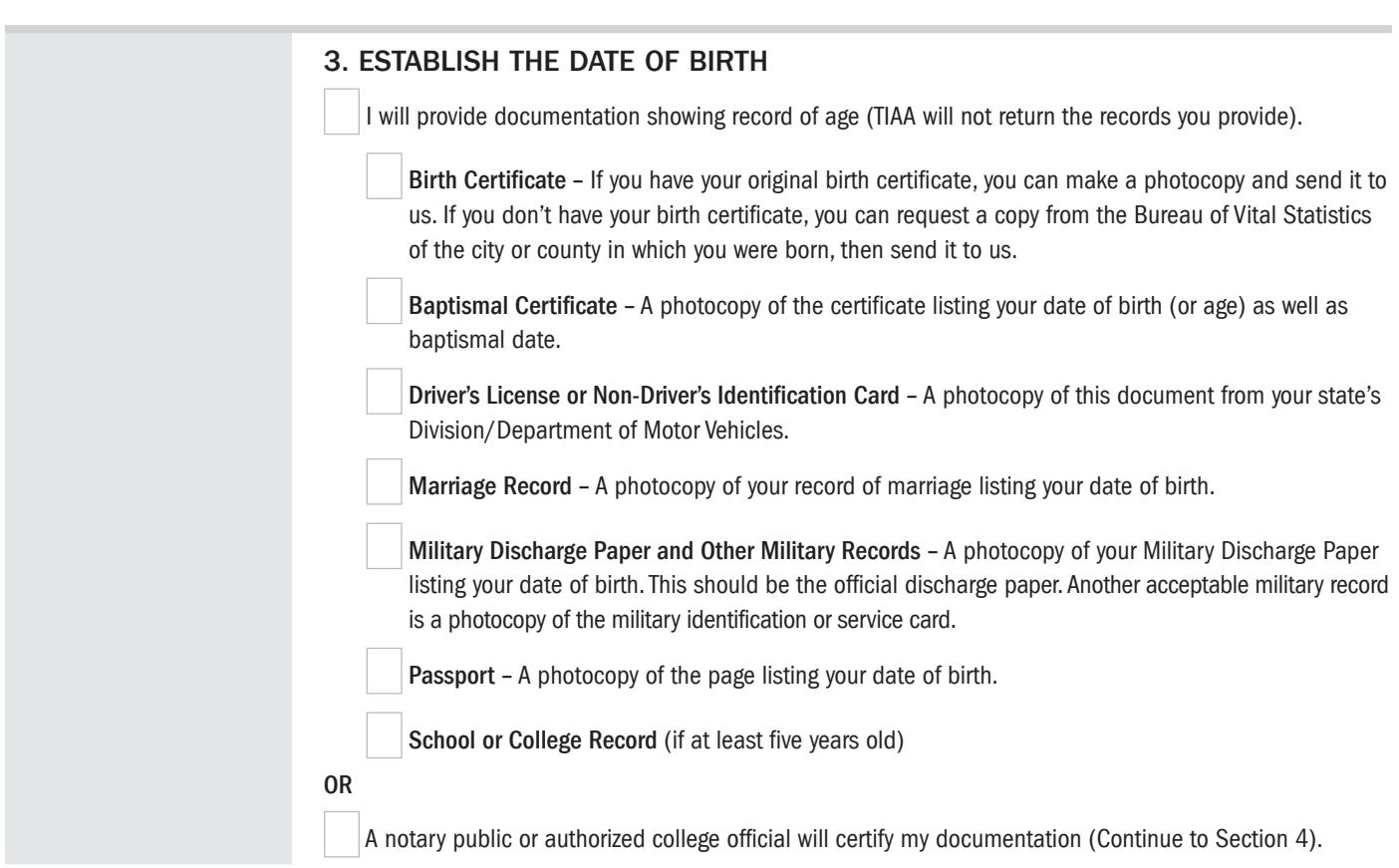

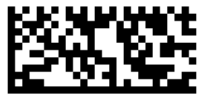

# $DTIAA$

## RECORD OF AGE<br>Page 2 of 3

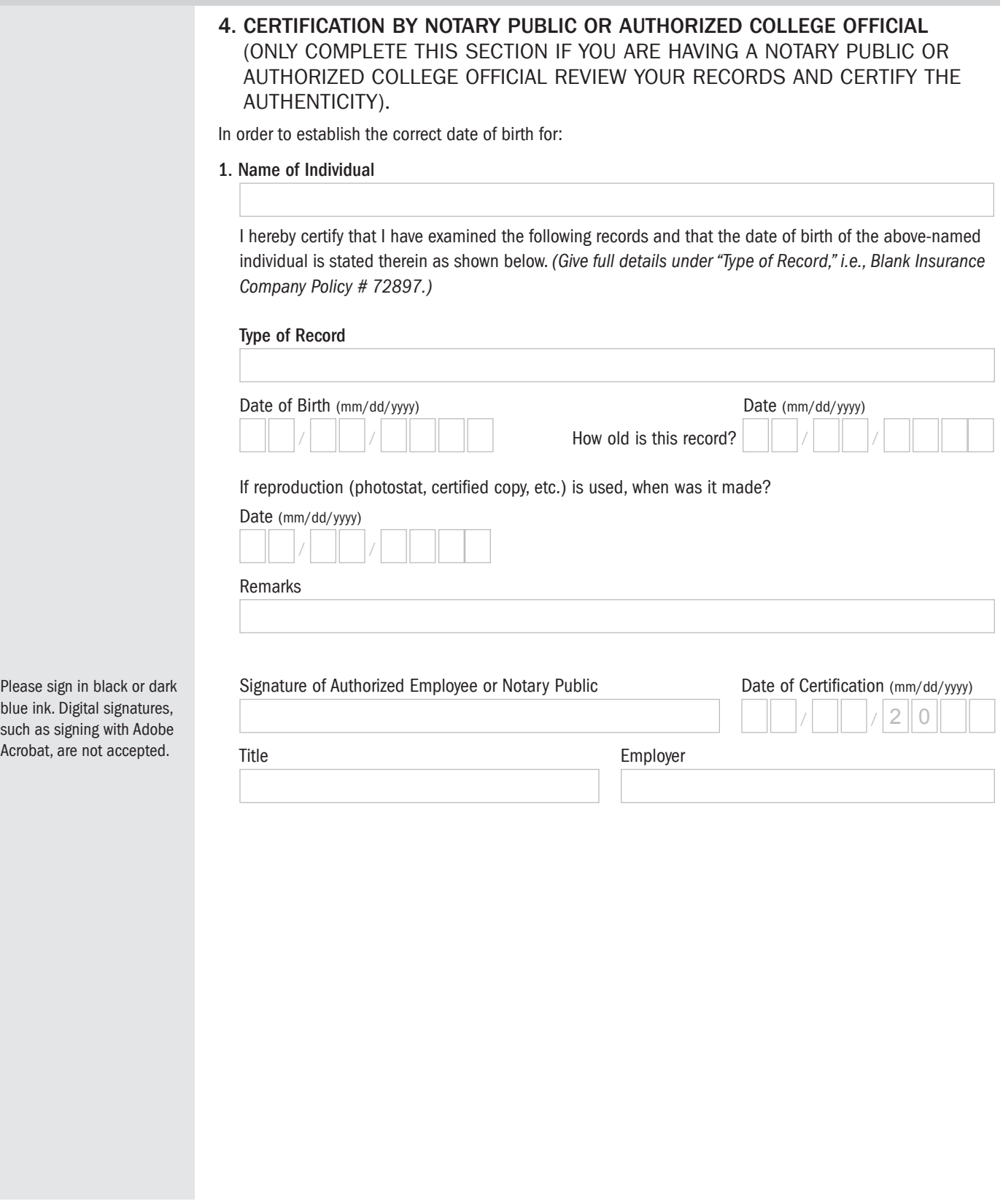

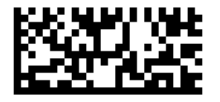

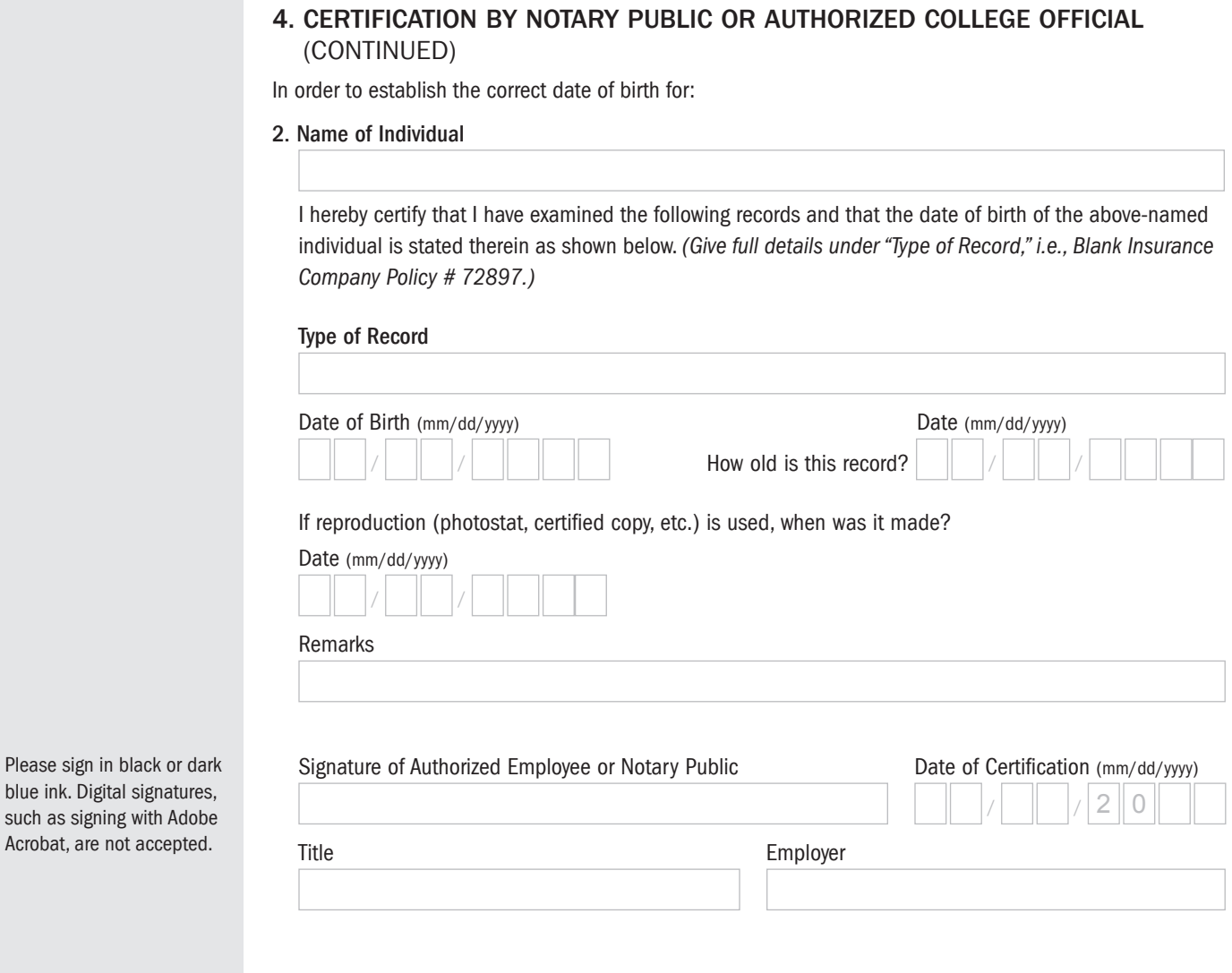

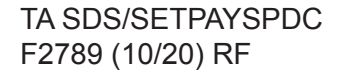

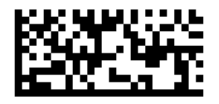

#### RETURN COMPLETED FORM(S)

Please return all numbered pages, including any pages you didn't need to complete.

OPTION 1: Use the TIAA mobile app to quickly upload your completed document(s). It's as simple as taking a picture. Haven't downloaded the TIAA mobile app? Get it today in the App Store or Google Play.

Tap the Profile icon in the lower-right corner of your screen, then tap Upload files and follow the step-by-step instructions.

OPTION 2: Use your personal computer to quickly upload your completed document(s). Go to [tiaa.org/upload](http://tiaa.org/upload), select Upload files, and follow the step-by-step instructions.

OPTION 3: If you prefer to fax or mail your completed documents, use the information provided below.

800-914-8922 (within U.S.) 704-595-5795 (outside U.S.)

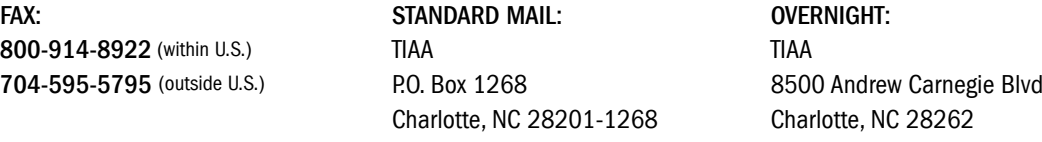

### **CHECKLIST**

Did you remember to:

- Complete all necessary personal information.
- **Provide your contract numbers.**
- $\blacksquare$  Include the record of age documents.
- Have this form signed by an authorized employee or notary public.
- Call TIAA if you have any questions or need assistance at 800-842-2252.

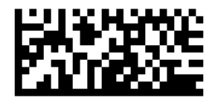